## **BAIXA-TRANSFERÊNCIA**

**Acesso:** Plataforma Secretaria Escolar Digital, por meio dos perfis gerenciais.

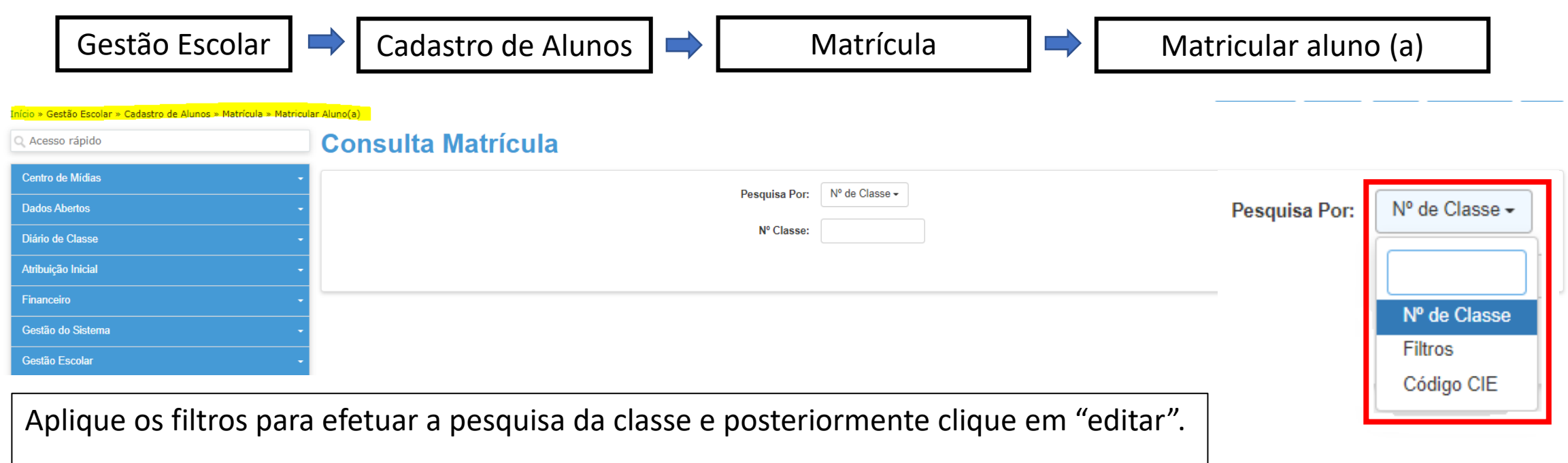

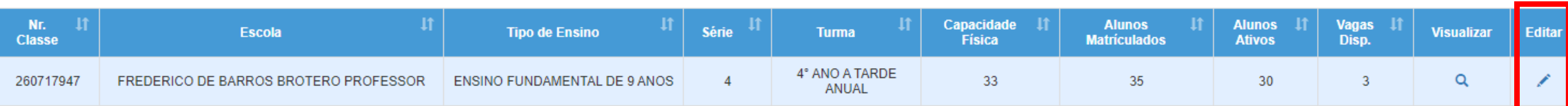

## **BAIXA-TRANSFERÊNCIA**

## Escola: 6063 - FREDERICO DE BARROS BROTERO PROFESSOR

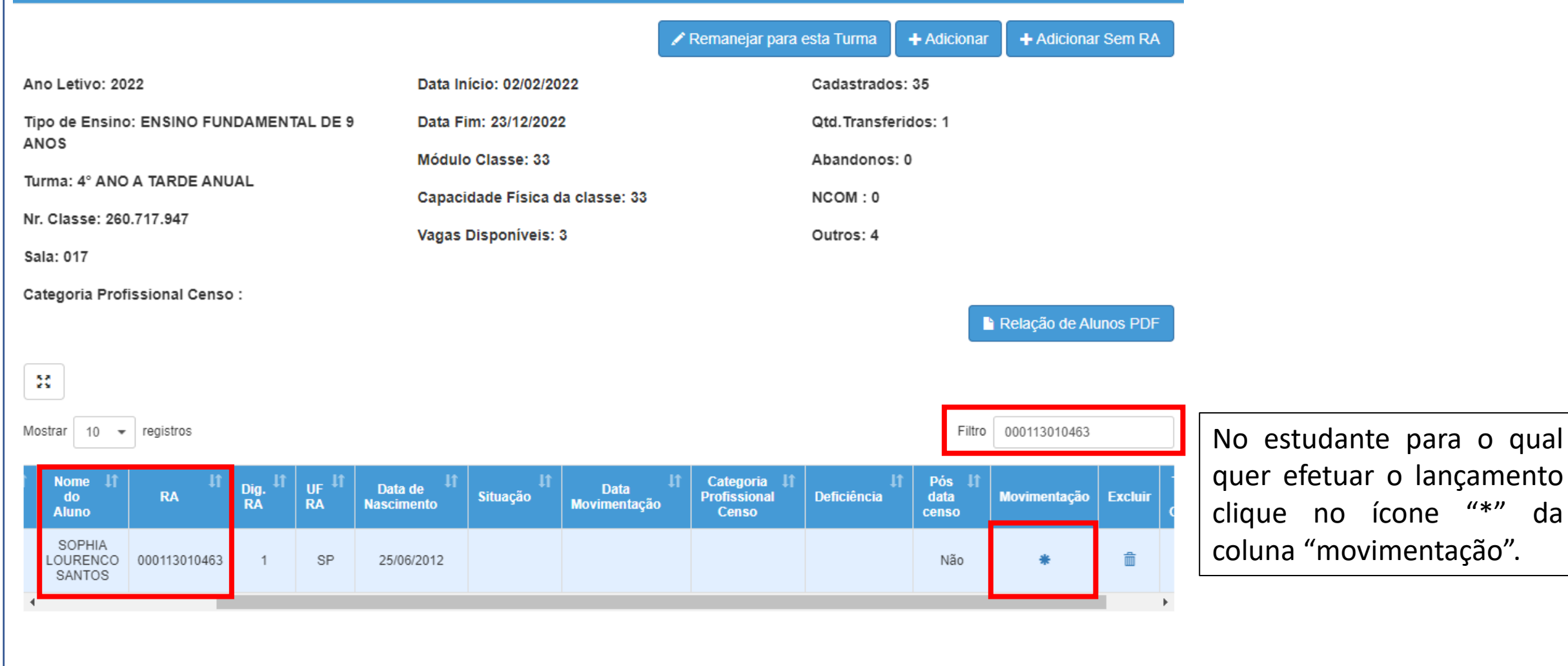

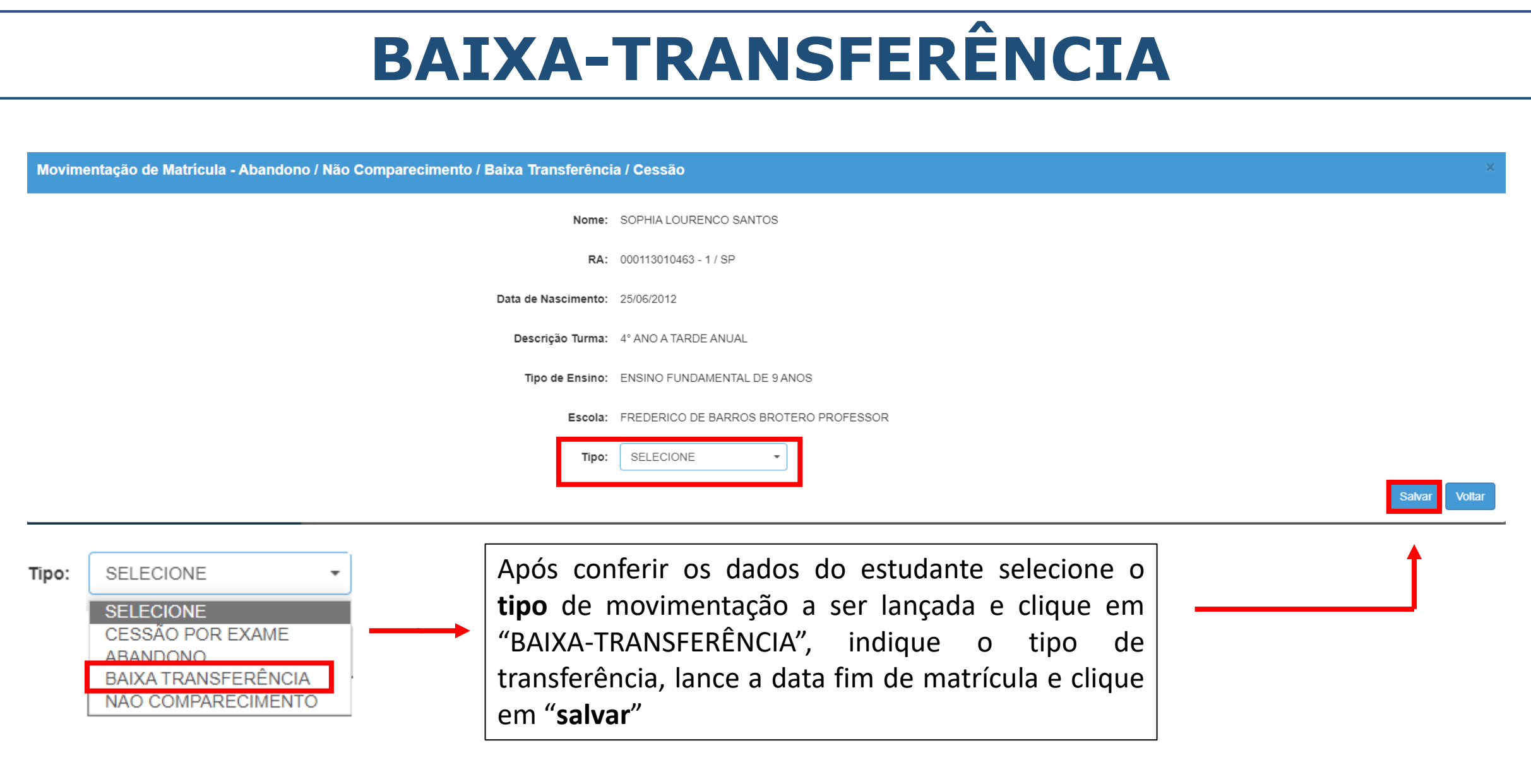